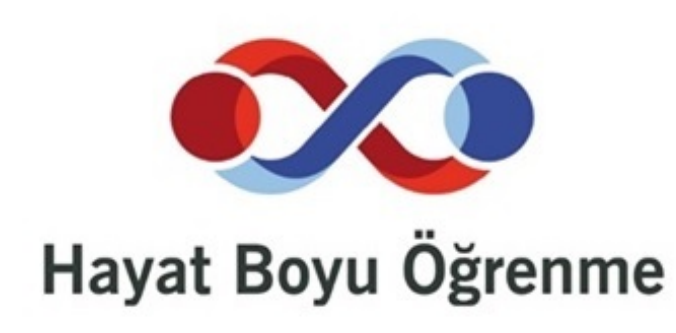

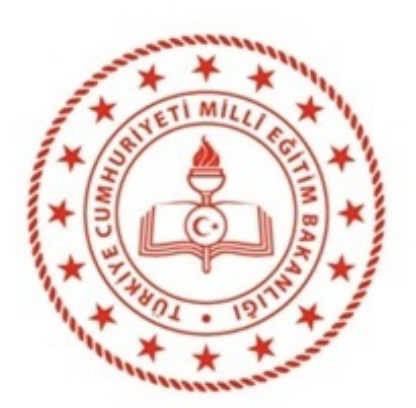

**T.C.** 

MİLLÎ EĞİTİM BAKANLIĞI HAYAT BOYU ÖĞRENME GENEL MÜDÜRLÜĞÜ MESLEKİ AÇIK ÖĞRETİM LİSESİ

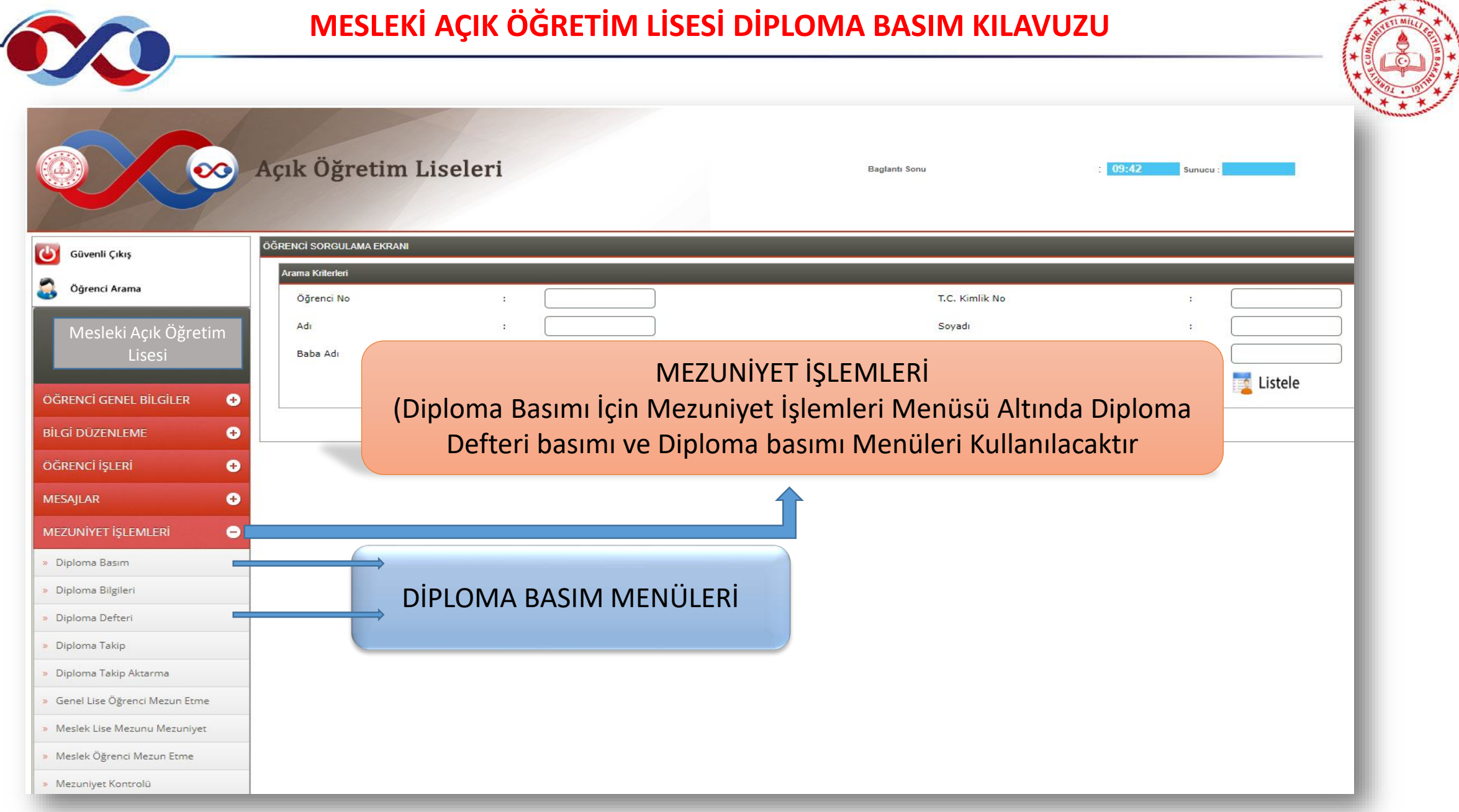

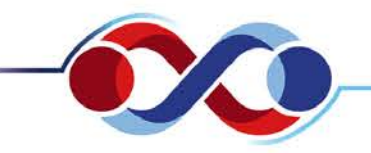

## **MESLEKİ AÇIK ÖĞRETİM LİSESİ DİPLOMA BASIM KILAVUZU**

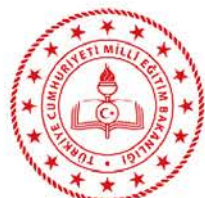

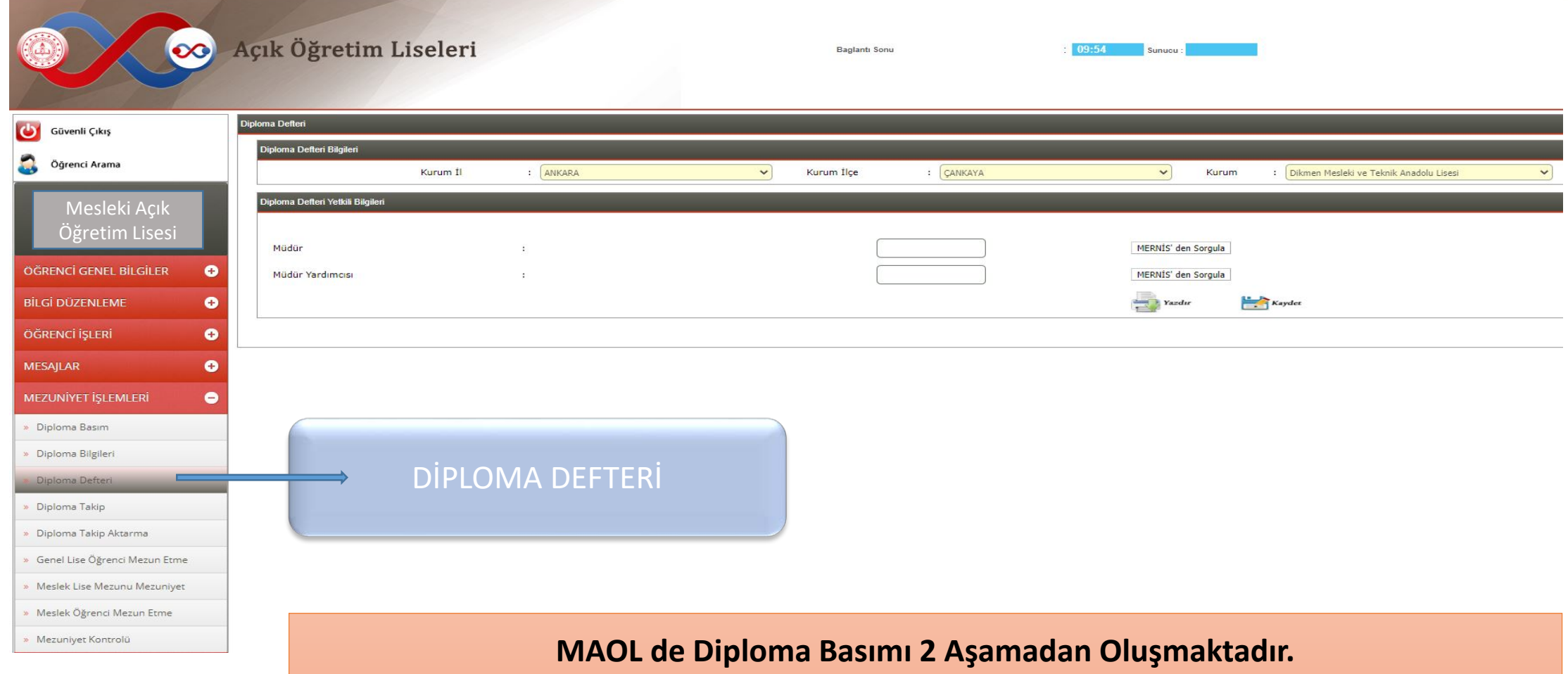

- 1. Aşama Diploma Defteri Basımı:
- Diploma Defter Bilgileri, Kurum Kullanıcısının MEBBİS Bilgilerine Göre Otomatik
	- Gelmektedir. **(Diploma Defteri Basılmadan Diploma Basım İşlemi, Yapılamaz.)**

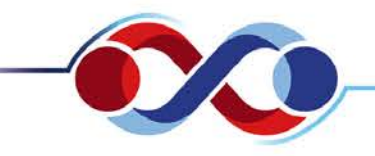

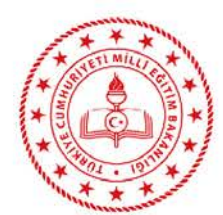

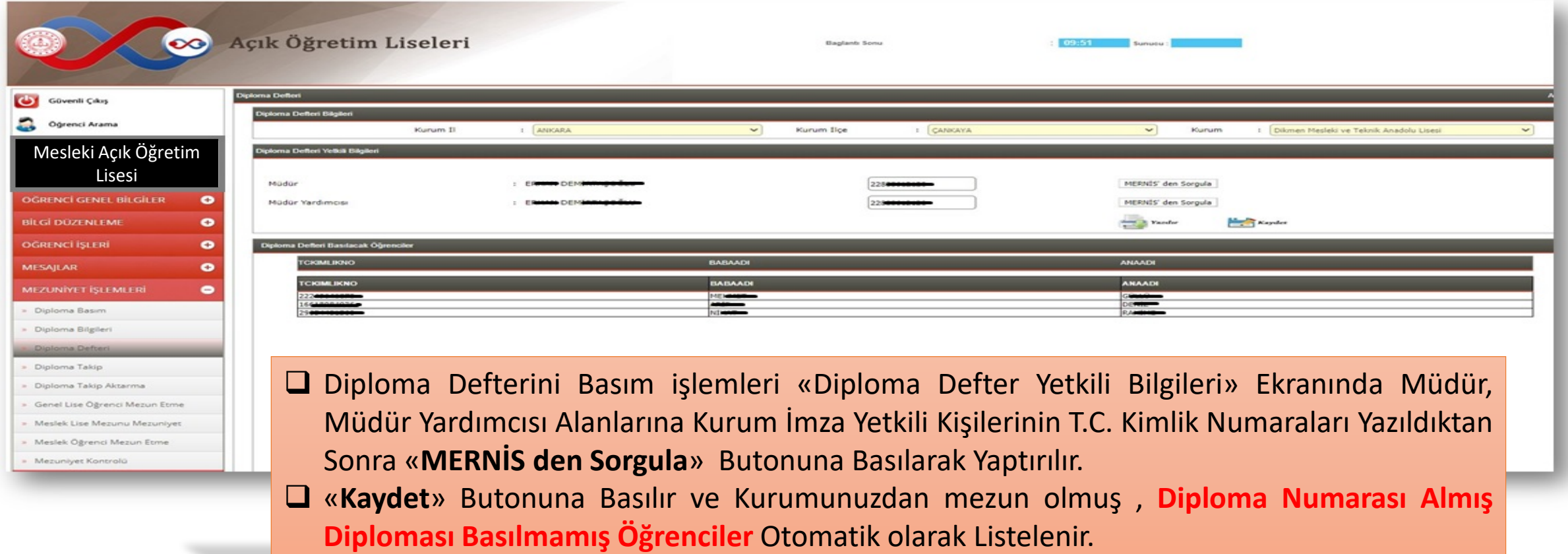

«**Yazdır**» Butonuna Basılarak Diploma Defteri Yazdırma Aşamasına Geçilir.

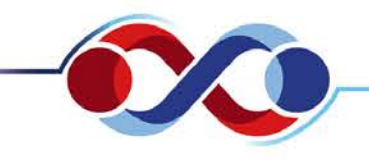

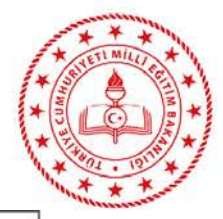

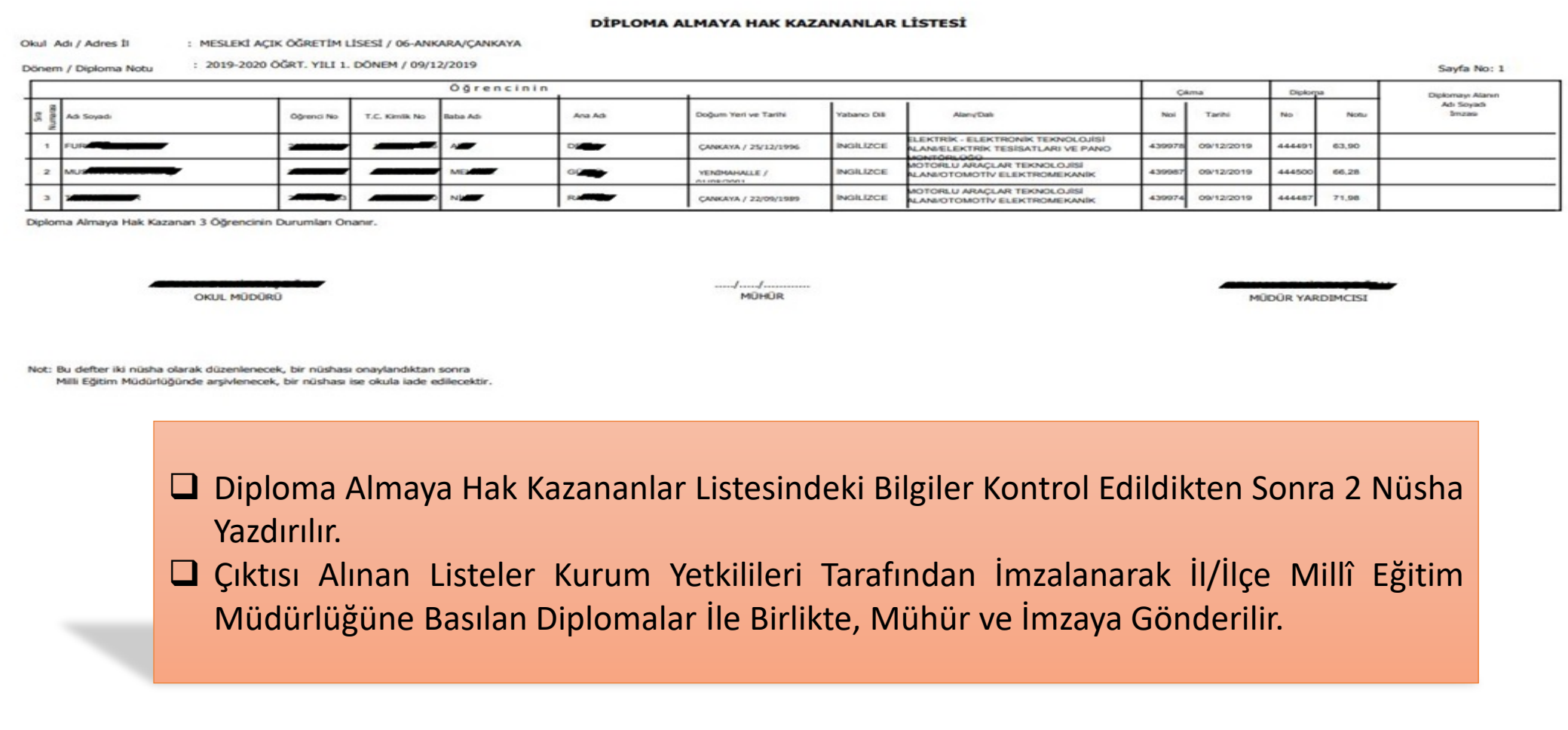

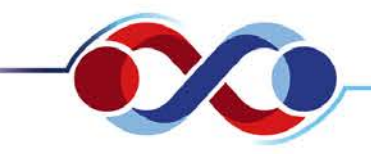

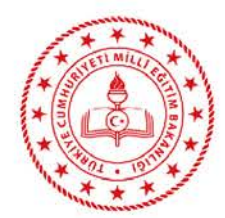

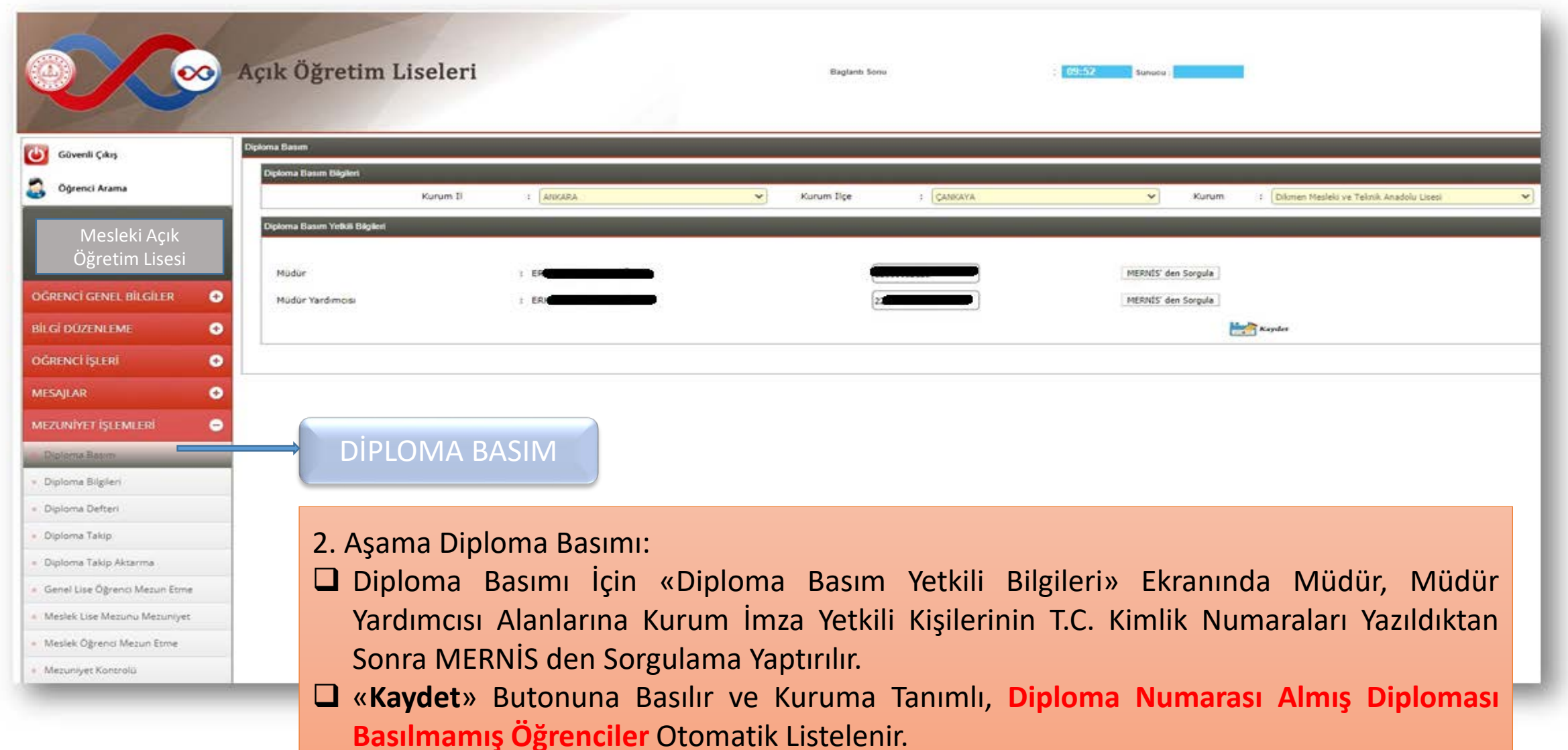

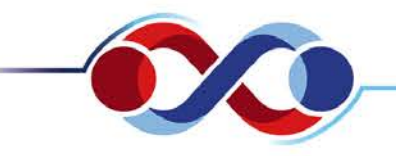

## **MESLEKİ AÇIK ÖĞRETİM LİSESİ DİPLOMA BASIM KILAVUZU**

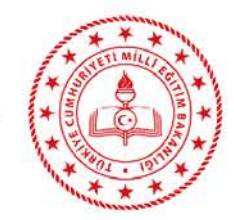

AOL03008

 $\mathbf{v}$ 

## Açık Öğretim Liseleri 029:45 Sunucu: SRV-00 Baglantı Sonu Diploma Basım Güvenli Çıkış Diploma Basım Bilgileri Öğrenci Arama Açık Lise mi? Kurum İl : ANKARA  $\checkmark$ Kurum İlçe : CANKAYA  $\vee$ Kurum Dikmen Mesleki ve Teknik Anadolu Lisesi Hızlı Öğrenci Arama Diploma Basım Yetkili Bilgileri ۵ dia Müdür MERNÍS' den Sorgula Mesleki Açık Müdür Yardımcısı MERNÍS' den Sorgula Öğretim Lisesi **Listele** ÖĞRENCİ GENEL BİLGİLER  $\bullet$ Diploma Basılacak Öğrenciler **BİLGİ DÜZENLEME**  $\bullet$ YAZDIR TCKIMLIKNO **ISIM BABAADI** ANAADI **DOGUM DIPLOMANOTU KAYDET** ÖĞRENCİ İŞLERİ  $\bullet$ **ISIM BABAADI ANAADI DOGUM DIPLOMANOTU TCKIMLIKNO** Kaydet **MESAJLAR**  $\bullet$ YENİMAHALLE, 01/08/2001 66,28 Kaydet CANKAYA, 25/12/1996 63,90 MEZUNİYET İŞLEMLERİ  $\bullet$ Kaydet ÇANKAYA, 22/09/1989 71,98 Diploma Basim Kaydet CANKAYA, 29/08/1990 91,92 » Diploma Bilgileri » Diploma Defteri » Diploma Takip » Diploma Takip Aktarma Diploması Basılmak İstenilen Öğrencinin Satırındaki «YAZDIR» Butonuna Basılır.

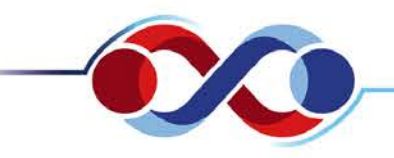

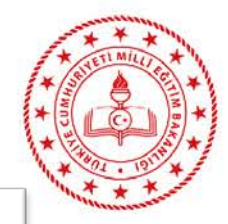

 Öğrenciye Ait Diploma Bilgileri İç Şablon Formatı Şeklinde Görüntülenir. Matbu Diploma Belgesine Yazdırılır. Sonraki Diplomanın Basımı İçin Aynı İşlemler Tekrarlanır.

## MESLEKİ AÇIK ÖĞRETİM LİSESİ

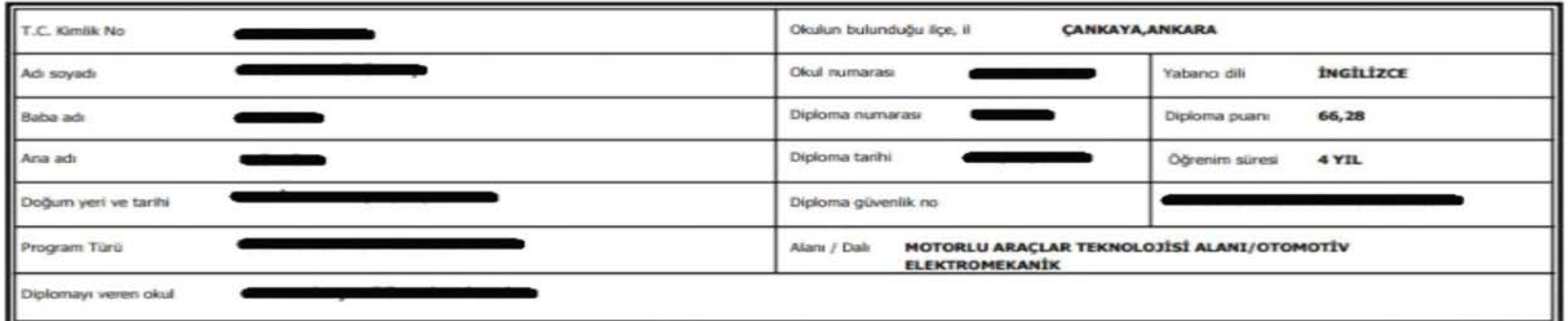

, Meslek Lisesi öğrenimini başarı ile tamamladığından, 3795 sayılı Kanunun 3'üncü maddesine göre öğrenimini gördüğü alan/dal'da Teknisyen unvanını alarak bu diplomayı almaya hak kazanmıştır. 29/06/2020

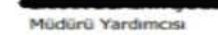

Okul Müdürü

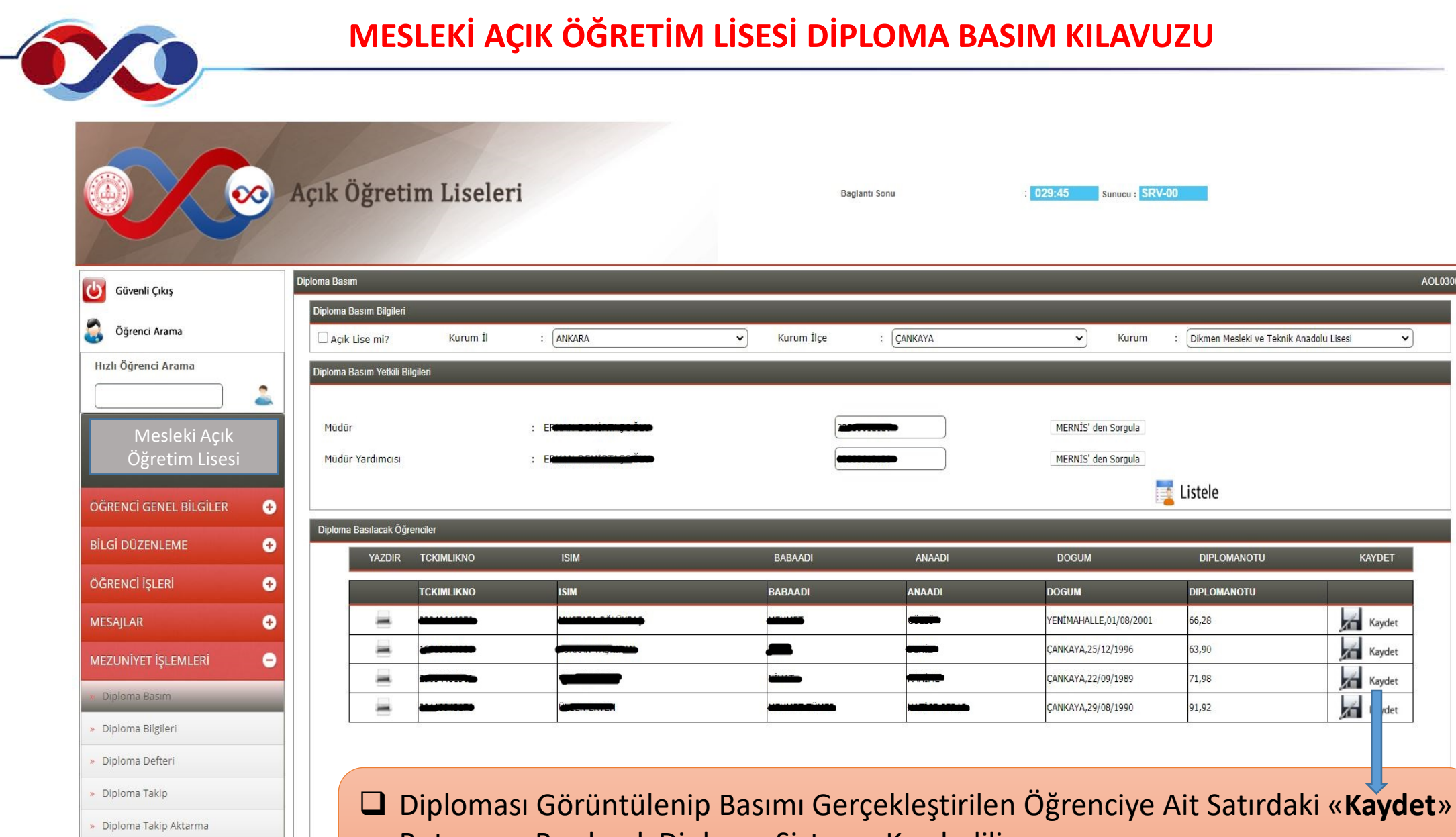

Butonuna Basılarak Diploma Sisteme Kaydedilir. NOT: «**Kaydet**» Butonuna Basıldıktan Sonra Öğrenciye Tekrar Diploma Basılamaz.

AOL03008

 $\vee$ 

**KAYDET** 

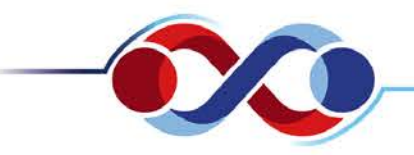

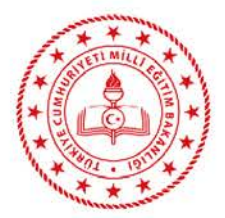

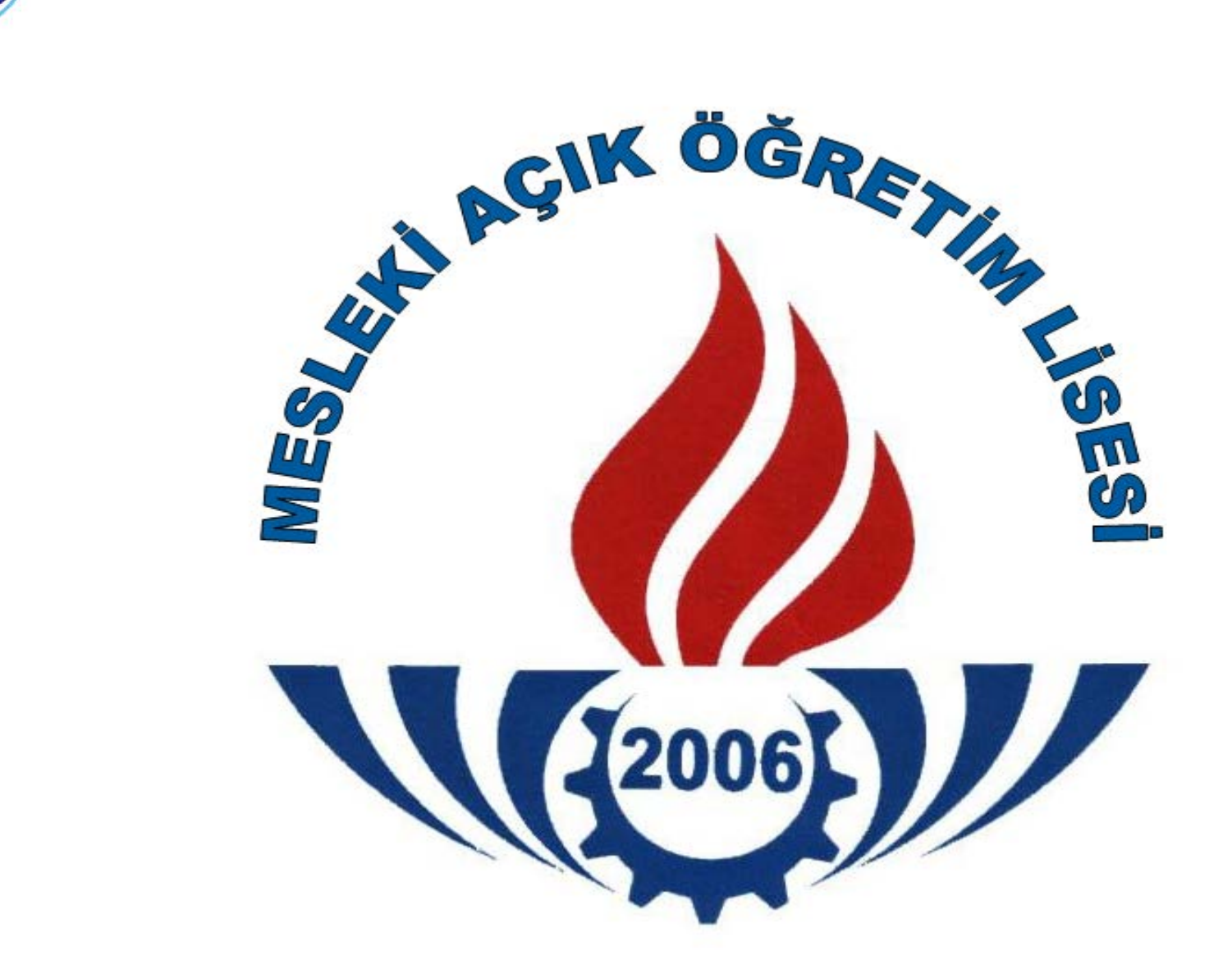